## **FORMULARIO DE SOLICITUD DE ACCESO A EGMS**

 Por favor, utilice este formulario para solicitar o cambiar los permisos de acceso a los usuarios para el portal web del Sistema de Gestión de Subvenciones Electrónicas (EGMS) del Departamento de Educación de Oregón: <https://district.ode.state.or.us/CentralLogin>.

## **INFORMACION DE LA ORGANIZACION**

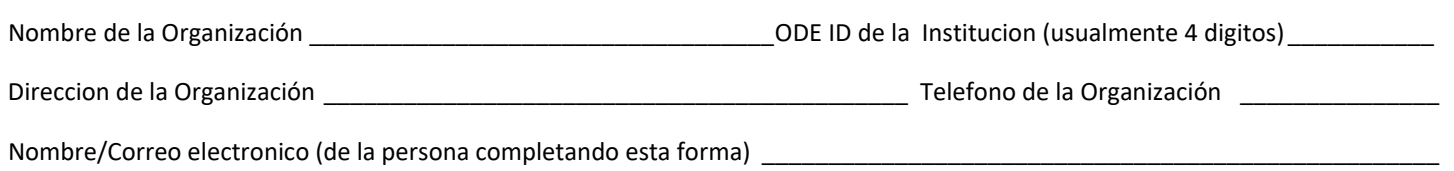

Usted no puede otorgarse derechos de Administrador de reclamos—el formulario debe estar firmado por su Superintendente/Jefe de Agencia/Director o un miembro de su Junta Directiva—no puede ser firmado por el Administrador de reclamos solicitando acceso.

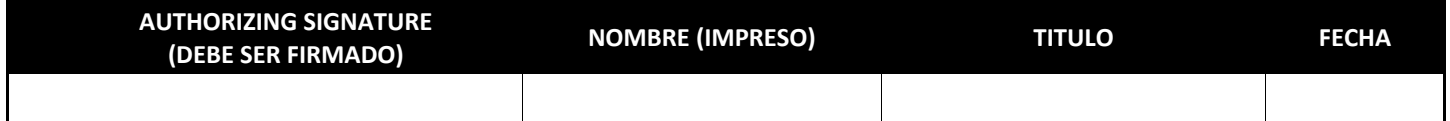

 **CA= ADMINISTRADOR DE RECLAMOS** (Este formulario firmado otorga a la persona (s) que están bajo la autoridad para solicitar reembolsos de subsubvención (entrar reclamos) en EGMS para su organización. El ID de inicio de sesión del administrador de reclamos se adjuntará a cada reclamación con fines de auditoría.)

 **RO=LEER‐SOLAMENTE** (Este formulario firmado, otorga al personal) por debajo de la autoridad principal para ver las subsubvenciónes de su organización en EGMS.)

DE1= EL ACTUAL MIEMBRO DEL PERSONAL YA NO NECESITA EGMS (Este empleado actual puede necesitar acceso a otras bases de datos de ODE por otras razones, pero ya no necesita acceso a EGMS.)

 **DE2= EX EMPLEADO YA NO NECESITA ACCESO A EGMS** (Este ex empleado ya no necesita acceso a EGMS.)

 **SCO=SÓLO PARA EL CONTACTO DE SUBVENCIÓN** (solo como contacto de subsubvención no necesita acceso al sistema del usuario.)

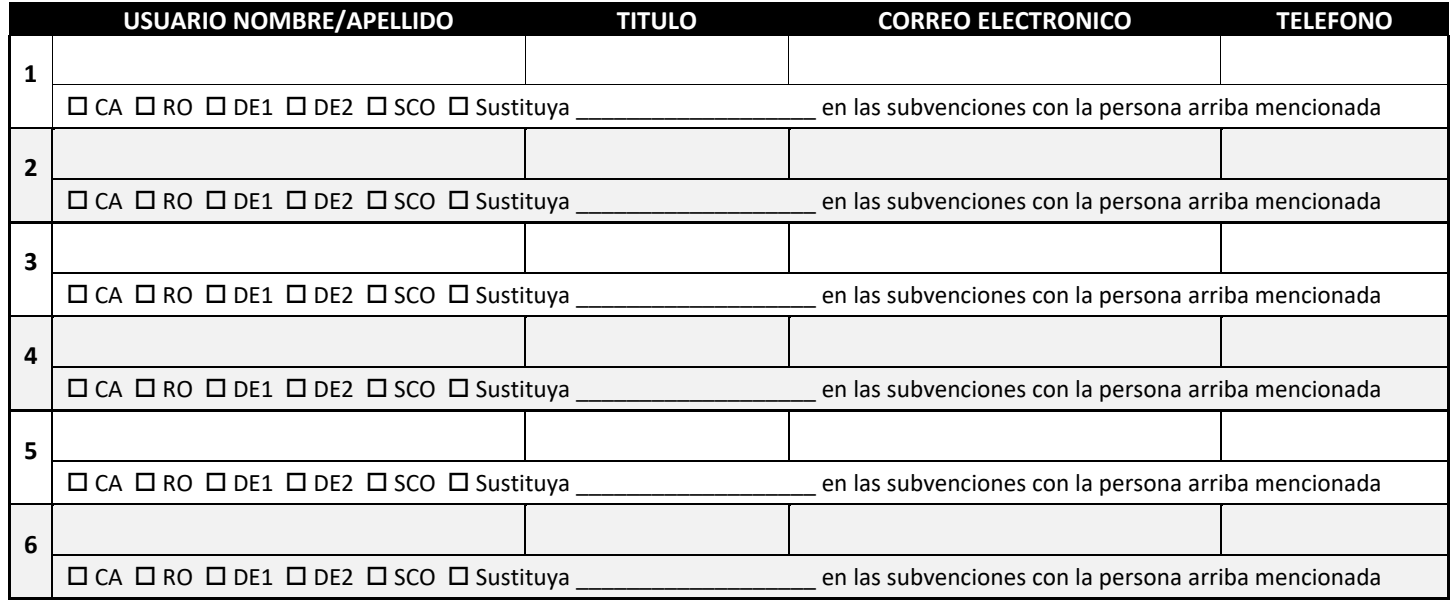

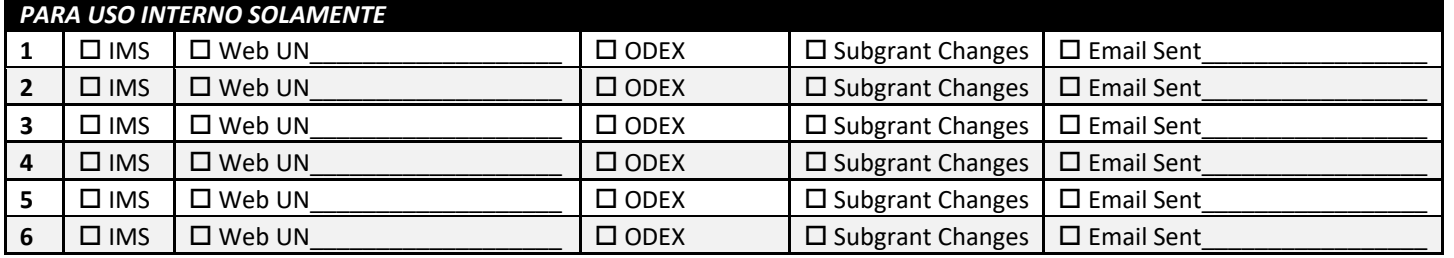

Escanear su documento completado y firmado, para ser enviado por correo electronico a [ode.egms@ode.oregon.gov](mailto: ode.egms@ode.oregon.gov) para su proceso.